Iphone Manual Update Ios 6 For 3gs Cannot [Activate](http://docs.inmanuals.com/get.php?q=Iphone Manual Update Ios 6 For 3gs Cannot Activate After Restore) After Restore >[>>>CLICK](http://docs.inmanuals.com/get.php?q=Iphone Manual Update Ios 6 For 3gs Cannot Activate After Restore) HERE<<<

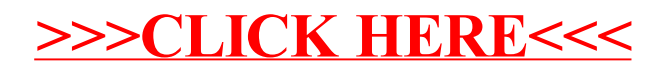